Start\_częst: 0.300000 MHz; Stop\_częst: 5.000000 MHz; Krok: 0.470 kHz Próby: 9999; Przerwanie: 0 uS

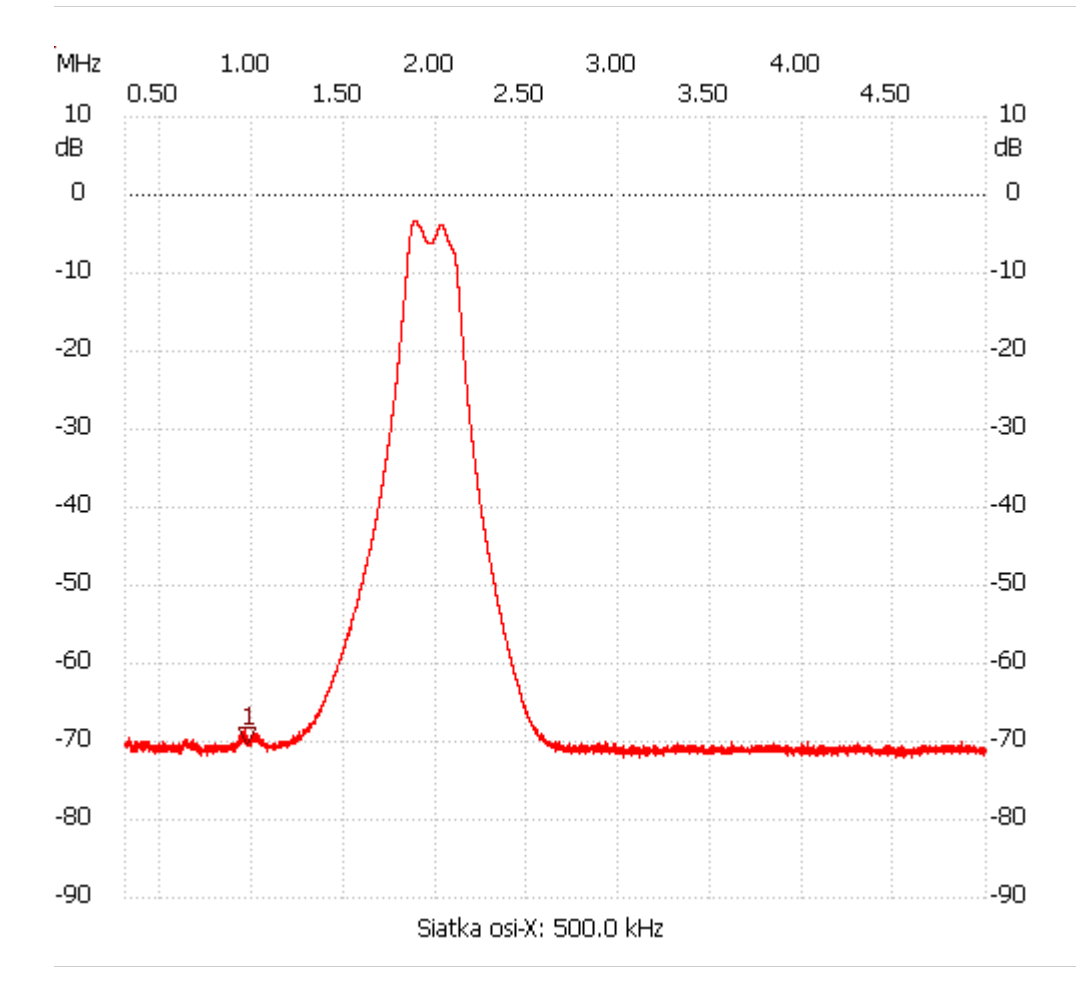

no\_label

Kursor 1: 0.968944 MHz Kanał 1: -70.26dB --------------------- Kanał 1 max :-3.40dB 1.878576MHz min :-71.96dB 3.025135MHz B6dB : 271714.343 Hz f1: 1.839088 MHz f2: 2.110802 MHz B60dB : 1.037 MHz f1: 1.415533 MHz f2: 2.452561 MHz Shape-Faktor: 3.816609 ---------------------